# **Axis configuration (Work with D2000 HI)**

XY graph - Axis configuration

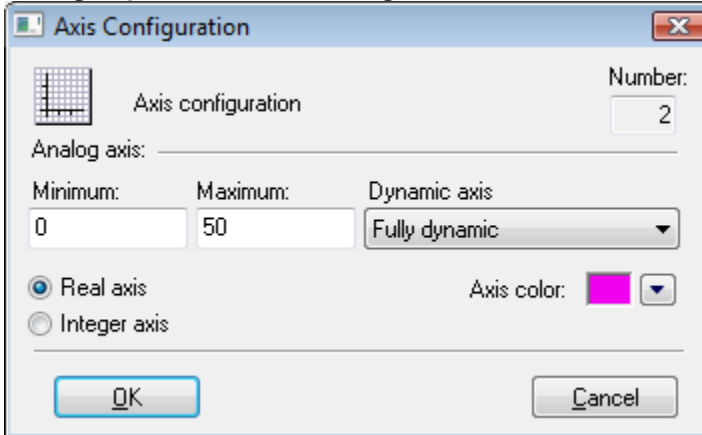

## **Number**

Axis serial number is automatically generated when creating the axis. The number is one figure greater than the sequential number of the last axis. You can define up to 20 axes.

**Note:** The x-axis is automatically created by the D2000 system when creating XY graph. Number of the axis is 0.

# **Analog axis**

It is necessary to define limits for the analog axis - **Minimum** and **Maximum** input edit boxes.

## **Dynamic axis**

Analog axis may be dynamic one – **Dynamic axis** item. The range of dynamic axis (minimal and maximal limits) in the displayed graph is automatically modified according to range changes of the displayed object values. The possible types of dynamic axis:

- Static inactive dynamic axis
- Fully dynamic fully dynamic axis with no limits
- Dynamic minimum axis with dynamic minimum and static maximum
- Dynamic maximum axis with dynamic maximum and static minimum
- Dynamic with min. range dynamic axis with defined minimal range
- Dynamic symmetric min/max dynamic axis with bounds symmetric around zero
- Dynamic with min difference dynamic axis with minimum distance of maximal and minimal limit given by difference between maximum and minimum in configuration of the axis.

#### **Axis type**

According to the data to display, the axis may be either real one (the parameter **Real axis**) or integer one (the parameter **Integer axis**).

#### **Axis color**

Axis color is chosen from the [color palette](https://doc.ipesoft.com/pages/viewpage.action?pageId=42714783) opened after clicking on the arrow button placed beside **Axis color** item.

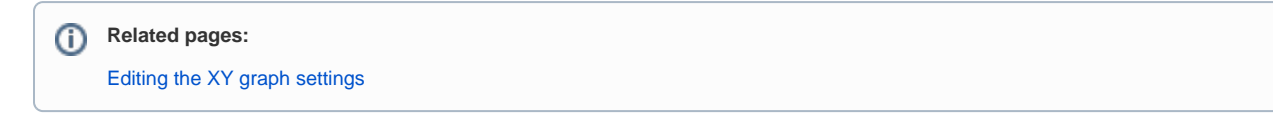